# **sportsbets com**

# **Autor: symphonyinn.com Palavras-chave: sportsbets com**

#### **Resumo:**

**sportsbets com : Torne-se um furacão de sorte em symphonyinn.com com apostas estratégicas e recompensas épicas! sportsbets com**

# **Introdução ao depósito na Sportingbet**

Aprender como fazer um depósito na Sportingbet é essencial para começar a apostar em **sportsbets com** eventos esportivos na plataforma. Este artigo irá lhe guiar, passo a passo, pelos métodos de depósito para que você possa ter um ótimo começo em **sportsbets com** suas experiências de apostas.

#### **Quando e onde fazer um depósito na Sportingbet?**

Os depósitos podem ser feitos em **sportsbets com** qualquer horário ou local, desde que você tenha acesso a internet e à página da Sportingbet. Basta entrar no site da Sportingbe e acessar a área de depósito.

# **Como fazer um depósito na Sportingbet?**

Siga as etapas abaixo para fazer um depósito:

- 1. Abra o seu navegador da internet e acesse o site da Sportingbet.
- 2. Faça login usando seu nome de usuário e senha.
- 3. Clique no botão "Depositar" na aba de opções.
- 4. Escolha o método de depósito preferido clicando nele.
- 5. Insira a quantia desejada para depósito em **sportsbets com sportsbets com** conta de usuário da Sportingbet.

#### **Como depositar usando uma Visa ou Mastercard**

Os usuários podem facilmente recarregar suas contas Sportingbet com uma Visa ou Mastercard:

- 1. No menu principal da Sportingbet, acesse a seção de depósito.
- 2. Escolha recarregar com cartão de débito ou cartão de crédito.
- 3. Insira os detalhes da sportsbets com Visa ou Mastercard, incluindo o número da cartão, data de validade e código CVV.
- 4. Especifique a quantia desejada para recarga na Sportingbet.

# **Efeitos do depósito na Sportingbet**

Após o depósito, suas informações pessoais e financeiras permanecerão seguras, tornando a experiência mais prazerável.

#### **Conclusão**

Aprender a like a fazer um depósito na Sportingbet é necessário para entrar no mundo fascinante das apostas desportivas online. Desta forma, obteve-se informações significativas sobre como, quando e onde fazer depósitos na plataforma Sportingbet, além das melhores formas de fazer um depositado.

# **Perguntas frequentes**

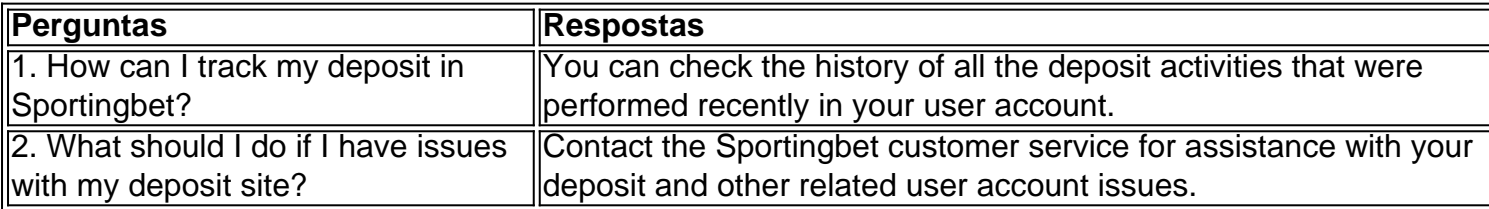

#### **conteúdo:**

# **sportsbets com**

"Isso é triste, tão lamentável", disse Mikkel Jensen um funcionário público de 44 anos que olhou para os andaimes torcidos ainda agarrados às ruínas da Bolsa Velha.

O gerente da Câmara de Comércio Dinamarquesa, Morten Langager que estava sediada na Bolsa Velha e era dono do prédio disse **sportsbets com** 1615 o edifício construído por seu telhado verde cobre com 56 metros (184 pés) deve "ressuscitar".

O chefe da Câmara, Brian Mikkelsen disse na terça-feira que "não importa o quê", vamos reconstruir Boerssen e a diretoria apoiou essa ideia.

No centro está uma luminosa Audrey Hepburn, um cadáver de raposa que foi parar ao seu corpo luminoso e lançou contra a **sportsbets com** típica persona na tela no primeiro filme suspense (embora ainda envolto **sportsbets com** roupas personalizadas luxuosas). Já não é mais o génio do próprio cavalo com os olhos abertos da família dos seus pais para inspecionar as férias romana (1953) ou Sabrina(1954), ela interpreta Regina "Reggie" Lambert. Uma mulher cansada à procura terminar este casamento sem amor - até Joshua aparecer morto por causa das suas mortes!

Este filme de 1963 é um pano voador preso por suas duas pistas pesadas, cuja química supera uma diferença perceptível idade. O timing cômico Grant não perdeu a batida desde seu auge comédia screwball (veja: o 1940 filmes Sua Menina Sexta-feira), onde bobagem e sexy colidiu **sportsbets com** explosões do repartee rápido fogo Quando Reggie coaxes ele para jogar no quarto dela - "Esta está sendo totalmente ridícula situação; Eu posso pensar que eu sou capaz!" No entanto, o lado mercurial da persona estrela de Grant também é provocado. "Há uma luz e um aspecto escuro para ele", escreveu certa vez David Thomson crítico."Mas qualquer que seja dominante a outra se arrasta **sportsbets com** vista". Em referência ao Norte pelo Noroeste seu thriller canonizado Hitchcock - A verdadeira identidade do Peter não será revelada até à última hora Um manipuladora suave com ameaça convincente há tensão persistente na relação dele como sendo sua... Continuar lendo »

#### **Informações do documento:**

Autor: symphonyinn.com Assunto: sportsbets com Palavras-chave: **sportsbets com** Data de lançamento de: 2024-08-22